# **discodo**

<span id="page-0-0"></span>*Release v3.0.0*

**kijk2869**

**Apr 26, 2021**

# **INTRODUCTION**

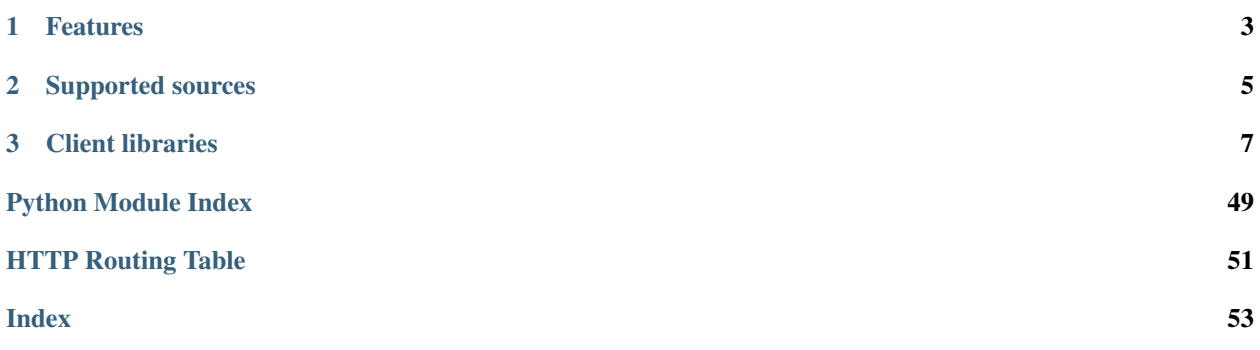

Discodo is an enhanced audio player for discord.

# **CHAPTER**

# **ONE**

# **FEATURES**

- <span id="page-6-0"></span>• Standalone Audio Node
- Youtube Related Video Autoplay
- Crossfade and Audio effects
- Synced Youtube Video Subtitle

# **CHAPTER**

# **TWO**

# **SUPPORTED SOURCES**

- <span id="page-8-0"></span>• All sources that can be extracted from [youtube-dl](https://github.com/ytdl-org/youtube-dl)
- All formats that can be demuxed by [libav](https://libav.org/)

### **CHAPTER**

# **THREE**

# **CLIENT LIBRARIES**

- <span id="page-10-0"></span>• [discodo](https://github.com/kijk2869/discodo) [\(Python\)](https://www.python.org/)
- [discodo.js](#page-0-0) (Under Developing) [\(Node.js\)](https://nodejs.org/)

# **3.1 Installation**

## **3.1.1 Prerequisites**

Discodo works with Python 3.7 or higher.

Ealier versions of Python may not be worked.

## **3.1.2 Dependencies**

On Linux environments, below dependencies are required:

- python3-dev
- libopus-dev
- libnacl-dev

PyAV depends upon several libraries from FFmpeg:

- libavcodec-dev
- libavdevice-dev
- libavfilter-dev
- libavformat-dev
- libavutil-dev
- libswresample-dev
- libswscale-dev
- pkg-config

### **Mac OS X**

**\$** brew install opus pkg-config ffmpeg

### **Ubuntu**

```
$ sudo apt update
# Our general dependencies
$ sudo apt install --no-install-recommends -y python3-dev libopus-dev libnacl-dev
# PyAV dependencies
$ sudo apt install --no-install-recommends -y \
   pkg-config libavformat-dev libavcodec-dev libavdevice-dev \
    libavutil-dev libswscale-dev libavresample-dev libavfilter-dev
```
## **3.1.3 Installing**

### **PyPI**

**\$** python3 -m pip install -U discodo

### **Docker**

```
$ docker pull kijk2869/discodo:release-2.3.13
```
### **3.1.4 Execution**

You can see additional options with the  $-\text{help flag}$ .

```
$ python3 -m discodo [-h] [--version] [--config CONFIG] [--config-json CONFIG_JSON] [-
˓→-host HOST] [--port PORT]
           [--auth AUTH] [--ws-interval WS_INTERVAL] [--ws-timeout WS_TIMEOUT] [--ip
˓→IP] [--exclude-ip EXCLUDE_IP]
          [--default-volume DEFAULT_VOLUME] [--default-crossfade DEFAULT_CROSSFADE]
           [--default-autoplay DEFAULT_AUTOPLAY] [--bufferlimit BUFFERLIMIT] [--
˓→preload PRELOAD]
           [--timeout TIMEOUT] [--enabled-resolver ENABLED_RESOLVER] [--spotify-id,
˓→SPOTIFY_ID]
           [--spotify-secret SPOTIFY_SECRET] [--verbose]
```
# **3.1.5 Options**

```
optional arguments:
-h, --help show this help message and exit
--version Config json file path (default: None)
--config CONFIG Config json file path (default: None)
--config-json CONFIG_JSON
                       Config json string (default: None)
Webserver Option:
--host HOST, -H HOST the hostname to listen on (default: 0.0.0.0)
--port PORT, -P PORT the port of the webserver (default: 8000)
--auth AUTH, -A AUTH the password of the webserver (default: hellodiscodo)
--ws-interval WS_INTERVAL
                       heartbeat interval between discodo server and client
ightharpoonup (default: 15)
--ws-timeout WS_TIMEOUT
                       seconds to close connection there is no respond from client
ightharpoonup (default: 60)
Network Option:
--ip IP Client-side IP blocks to use
--exclude-ip EXCLUDE_IP
                       Client-side IP addresses not to use
Player Option:
--default-volume DEFAULT_VOLUME
                       player's default volume (default: 100)
--default-crossfade DEFAULT_CROSSFADE
                       player's default crossfade seconds (default: 10.0)
--default-autoplay DEFAULT_AUTOPLAY
                       player's default auto related play state (default: True)
--bufferlimit BUFFERLIMIT
                       seconds of audio will be loaded in buffer (default: 5)
--preload PRELOAD seconds to load next song before this song ends (default: 10)
--timeout TIMEOUT seconds to cleanup player when connection of discord terminated
ightharpoonup (default: 300)
Extra Extractor Option:
--enabled-resolver ENABLED_RESOLVER
                       Extra resolvers to enable (Support melon and spotify)
--spotify-id SPOTIFY_ID
                       Spotify API id (default: None)
--spotify-secret SPOTIFY_SECRET
                       Spotify API secret (default: None)
Logging Option:
--verbose, -v Print various debugging information
```
**Config file**

```
{
    "HOST": "0.0.0.0",
    "PORT": 8000,
    "PASSWORD": "hellodiscodo",
    "HANDSHAKE_INTERVAL": 15,
    "HANDSHAKE_TIMEOUT": 60,
    "IPBLOCKS": [],
    "EXCLUDEIPS": [],
    "DEFAULT_AUTOPLAY": true,
    "DEFAULT_VOLUME": 1,
    "DEFAULT_CROSSFADE": 10,
    "DEFAULT_GAPLESS": false,
    "BUFFERLIMIT": 5,
    "PRELOAD_TIME": 10,
    "VCTIMEOUT": 300,
    "ENABLED_EXT_RESOLVER": [
        "melon",
        "vibe"
    \frac{1}{\sqrt{2}}"SPOTIFY_ID": null,
    "SPOTIFY_SECRET": null
}
```
# **3.2 Quickstart**

### **3.2.1 A Minimal Bot with discord.py**

Let's make a bot which uses local node feature.

It looks like this:

```
import discord
import discodo
client = discord.Client()
codo = discodo.DPYClient(client)
@client.event
async def on_ready():
   print(f"I logged in as {client.user} (client.user.id)")
@codo.event("SOURCE_START")
async def sendPlaying(VC, Data):
   await VC.channel.send(f"I'm now playing {Data['source']['title']}")
@client.event
async def on_message(message):
    if message.author == client.user:
       return
   if message.content.startswith("!join"):
       if not message.author.voice:
           return await message.channel.send("Join the voice channel first.")
```
(continues on next page)

```
(continued from previous page)
```

```
await codo.connect(message.author.voice.channel)
        return await message.channel.send(f"I connected to {message.author.voice.
˓→channel.mention}")
    if message.content.startswith("!play"):
        VC = codo.getVC(message.guild, safe=True)
        if not VC:
            return await message.channel.send("Please type `!join` first.")
        if not hasattr(VC, "channel"):
            VC.channel = message.channel
        source = await VC.loadSource(message.content[5:].strip())
        if isinstance(source, list):
            return await message.channel.send(f"{len(source) - 1} songs except
˓→{source[0].title} added.")
        else:
            return await message.channel.send(f"{source.title} added.")
    if message.content.startswith("!stop"):
        VC = codo.getVC(message.guild, safe=True)
        if not VC:
            return await message.channel.send("I'm not connected to any voice channel,
\rightarrownow.")
        await VC.destroy()
        return await message.channel.send("I stopped the player and cleaned the queue.
\leftrightarrow")
codo.registerNode()
client.run("your discord bot token here")
```
Let's name this file simple\_musicbot.py

Assume you know how to use [discord.py,](https://github.com/Rapptz/discord.py) and I will explain the [discodo](https://github.com/kijk2869/discodo) code step by step.

- 1. We create an instance of DPYClient. This client will manage voice connections to Discord.
- 2. After on\_ready event, we use the DPYClient.event() decorator to register an event like [discord.py](https://github.com/Rapptz/discord.py). In this case, SOURCE\_START will be called when the music starts playing.
- 3. When the !join command is excuted, we check if the [discord.Message.author](https://discordpy.readthedocs.io/en/latest/api.html#discord.Message.author) is connected to the voice channel. If it is, then we connected to the channel using DPYClient.connect()
- 4. When the !play command runs, set the VC.channel to the current message channel to send messages during playback, search for queries and add them to the list.
- 5. If the ! stop command is excuted, we destroy the voice client via VoiceClient.destroy()
- 6. Finally, we set local nodes to be used by not giving host argument to DPYClient.registerNode()

Now that we've made a simple music bot, we have to run this. Just as you do when you run a [discord.py](https://github.com/Rapptz/discord.py) Bot

**\$** python simple\_musicbot.py

Now you can try playing around with your basic musicbot.

# <span id="page-15-0"></span>**3.3 Setting Up Logging**

### **3.3.1 Basic logging**

[discodo](https://github.com/kijk2869/discodo) logs several information via the [logging](https://docs.python.org/3/library/logging.html#module-logging) python module like [discord.py.](https://github.com/Rapptz/discord.py) It is strongly recommended to configure the logging module, as you can't see some error if it is not set up. You can configure the [logging](https://docs.python.org/3/library/logging.html#module-logging) module as simple as:

```
import logging
logging.basicConfig(level=logging.INFO)
```
Placed at the start of the code. This will output the logs from all libraries which use the [logging](https://docs.python.org/3/library/logging.html#module-logging) module, including [discodo,](https://github.com/kijk2869/discodo) to the console.

The level argument specifies what level of events to log and can be any of CRITICAL, ERROR, WARNING, INFO, and DEBUG and default value is WARNING

For more information, check the documentation of the [logging](https://docs.python.org/3/library/logging.html#module-logging) module.

### **3.3.2 Use rich formatter**

Also, [discodo](https://github.com/kijk2869/discodo) uses [rich](https://github.com/willmcgugan/rich) to improve log readability. [rich](https://github.com/willmcgugan/rich) is an library for rich text and formatting in the terminal. To output the log to the terminal using [rich,](https://github.com/willmcgugan/rich) you can set it as follows:

```
import logging
from rich.logging import RichHandler
logging.basicConfig(level=logging.INFO, format="%(name)s :\t%(message)s",
˓→handlers=[RichHandler(rich_tracebacks=True)])
```
Because [rich](https://github.com/willmcgugan/rich) displays the log level separately, remove the level from the format argument, and set rich\_tracebacks to True for formatting tracebacks.

When you set this, the log will be formatted as follows:

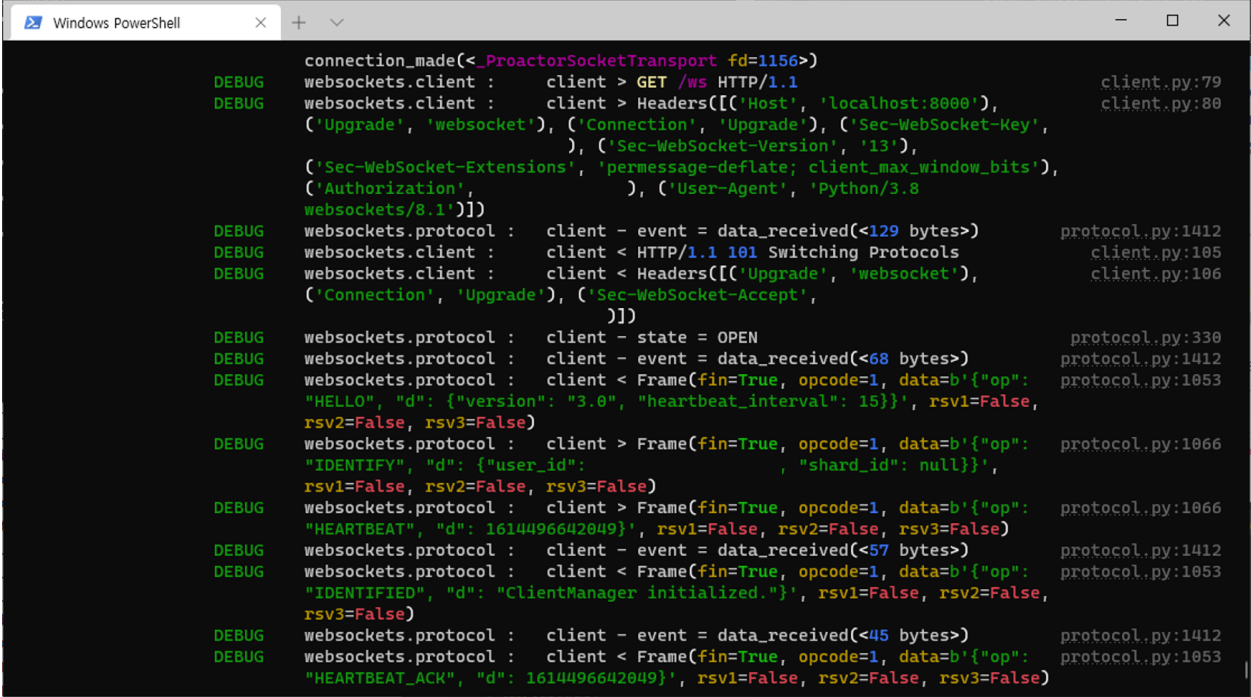

# **3.4 Websocket Connection**

Discodo using websocket to send and receive events.

## **3.4.1 Payloads**

### **Payload Structure**

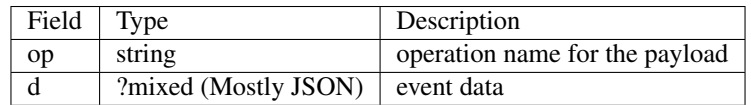

# **3.4.2 Connecting to Discodo**

### **Connecting**

**Websocket Headers**

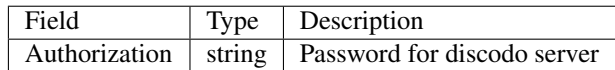

Once connected, the client should immediately receive HELLO with the connection's heartbeat interval unless you missed headers or mismatched, otherwise receive FORBIDDEN.

### **> Example HELLO**

```
{
    "op": "HELLO",
    "d": {
        "heartbeat_interval": 15.0
    }
}
```
### **> Example FORBIDDEN**

```
"op": "FORBIDDEN",
"d": "why the connection forbidden"
```
### **Heartbeating**

{

}

Recieveing HELLO payload, the client should begin sending HEARTBEAT every heartbeat\_interval seconds, until the connection closed.

### **< Example HEARTBEAT**

```
{
    "op": "HEARTBEAT",
    "d": 0 // timestamp
}
```
Event Data (d) can be None, the server will echo them.

### **> Example HEARTBEAT\_ACK**

```
"op": "HEARTBEAT_ACK",
"d": 0 // timestamp
```
### **Identifying**

{

}

The client must send IDENTIFY to configure the audio manager before using.

### **< Example IDENTIFY**

```
{
    "op": "IDENTIFY",
    "d": {
        "user_id": "my bot id"
        "shard_id": null // shard id
    }
}
```
### **Resumed**

If the same user\_id with the same shard\_id is connected before VC\_TIMEOUT, it will be resumed.

### **> Example Resumed**

```
{
   "op": "RESUMED",
   "d": {
        "voice_clients": [
            [0, 0] // guild_id, voice_channel_id(can be null)
       ]
   }
}
```
When the client recieve RESUMED, must reconnect to each voice channel.

### **Disconnecting**

If the connection is closed, the server will clean up manager and sources after VC\_TIMEOUT

# **3.5 Voice Client**

## **3.5.1 Get State**

### **> Example getState**

```
{
    "op": "getState",
    "d": {
        "guild_id": "guild_id"
    }
}
```
#### **< Example getState response**

```
{
    "op": "getState",
    "d": {
       "id": "VoiceClient ID",
       "guild_id": "Guild ID",
       "channel_id": "Voice Channel ID",
       "state": "Current Player State",
       "current": "Current AudioSource Object",
       "duration": "Current source duration",
        "position": "Current source position",
        "remain": "Current source remain",
        "remainQueue": "Queue length",
        "options": {
            "autoplay": "autoplay boolean",
            "volume": "volume float",
            "crossfade": "crossfade float",
            "filter": {}
       },
       "context": {}
   }
}
```
# **3.5.2 Get Context**

### <span id="page-19-0"></span>**GET /context**

{

}

Get context of the voice client

#### Example response:

// context

### Request Headers

- [Authorization](https://tools.ietf.org/html/rfc7235#section-4.2) Password for discodo server
- *User-ID* the bot user id
- *?Shard-ID* the bot shard id
- *Guild-ID* the guild id of queue
- *VoiceClient-ID* the voiceclient id

### Status Codes

- [200 OK](http://www.w3.org/Protocols/rfc2616/rfc2616-sec10.html#sec10.2.1) no error
- [403 Forbidden](http://www.w3.org/Protocols/rfc2616/rfc2616-sec10.html#sec10.4.4) authorization failed or VoiceClient-ID mismatched
- [404 Not Found](http://www.w3.org/Protocols/rfc2616/rfc2616-sec10.html#sec10.4.5) ClientManager or VoiceClient not found

## **3.5.3 Set Context**

#### <span id="page-20-0"></span>**POST /context**

{

}

Set context of the voice client

### Example response:

// context

#### Request Headers

- [Authorization](https://tools.ietf.org/html/rfc7235#section-4.2) Password for discodo server
- *User-ID* the bot user id
- *?Shard-ID* the bot shard id
- *Guild-ID* the guild id of queue
- *VoiceClient-ID* the voiceclient id

### JSON Parameters

• **context** (json) – context to set

### Status Codes

- [200 OK](http://www.w3.org/Protocols/rfc2616/rfc2616-sec10.html#sec10.2.1) no error
- [403 Forbidden](http://www.w3.org/Protocols/rfc2616/rfc2616-sec10.html#sec10.4.4) authorization failed or VoiceClient-ID mismatched
- [404 Not Found](http://www.w3.org/Protocols/rfc2616/rfc2616-sec10.html#sec10.4.5) ClientManager or VoiceClient not found

## **3.5.4 Put Source**

### <span id="page-20-1"></span>**POST /putSource**

{

}

Put the source object on Queue

### Example response:

```
"source": {
    // source object
}
```
#### Request Headers

- [Authorization](https://tools.ietf.org/html/rfc7235#section-4.2) Password for discodo server
- *User-ID* the bot user id
- *?Shard-ID* the bot shard id
- *Guild-ID* the guild id of queue
- *VoiceClient-ID* the voiceclient id

### JSON Parameters

• **source** (*json*) – the source object to put

Status Codes

- [200 OK](http://www.w3.org/Protocols/rfc2616/rfc2616-sec10.html#sec10.2.1) no error
- [403 Forbidden](http://www.w3.org/Protocols/rfc2616/rfc2616-sec10.html#sec10.4.4) authorization failed or VoiceClient-ID mismatched
- [404 Not Found](http://www.w3.org/Protocols/rfc2616/rfc2616-sec10.html#sec10.4.5) ClientManager or VoiceClient not found

## **3.5.5 Load Source**

### <span id="page-21-0"></span>**POST /loadSource**

{

}

Search query and put it on Queue

### Example response:

```
"source": {
   // source object
}
```
### Request Headers

- [Authorization](https://tools.ietf.org/html/rfc7235#section-4.2) Password for discodo server
- *User-ID* the bot user id
- *?Shard-ID* the bot shard id
- *Guild-ID* the guild id of queue
- *VoiceClient-ID* the voiceclient id

### JSON Parameters

• **query** (string) – query to search

#### Status Codes

- [200 OK](http://www.w3.org/Protocols/rfc2616/rfc2616-sec10.html#sec10.2.1) no error
- [403 Forbidden](http://www.w3.org/Protocols/rfc2616/rfc2616-sec10.html#sec10.4.4) authorization failed or VoiceClient-ID mismatched
- [404 Not Found](http://www.w3.org/Protocols/rfc2616/rfc2616-sec10.html#sec10.4.5) ClientManager or VoiceClient not found

### **3.5.6 Get Options**

#### <span id="page-21-1"></span>**GET /options**

{

}

Get options of the voice\_client

### Example response:

```
"autoplay": True,
"volume": 1.0,
"crossfade": 10.0,
"filter": {}
```
### Request Headers

- [Authorization](https://tools.ietf.org/html/rfc7235#section-4.2) Password for discodo server
- *User-ID* the bot user id
- *?Shard-ID* the bot shard id
- *Guild-ID* the guild id of queue
- *VoiceClient-ID* the voiceclient id

#### Status Codes

- [200 OK](http://www.w3.org/Protocols/rfc2616/rfc2616-sec10.html#sec10.2.1) no error
- [403 Forbidden](http://www.w3.org/Protocols/rfc2616/rfc2616-sec10.html#sec10.4.4) authorization failed or VoiceClient-ID mismatched
- [404 Not Found](http://www.w3.org/Protocols/rfc2616/rfc2616-sec10.html#sec10.4.5) ClientManager or VoiceClient not found

### **3.5.7 Set Options**

### <span id="page-22-0"></span>**POST /options**

{

}

Set options of the voice\_client

### Example response:

```
"autoplay": True,
"volume": 1.0,
"crossfade": 10.0,
"filter": {}
```
#### Request Headers

- [Authorization](https://tools.ietf.org/html/rfc7235#section-4.2) Password for discodo server
- *User-ID* the bot user id
- *?Shard-ID* the bot shard id
- *Guild-ID* the guild id of queue
- *VoiceClient-ID* the voiceclient id

### JSON Parameters

- **?volume** (float) volume value
- **?crossafde** (float) crossfade value
- **?autoplay** (boolean) autoplay value
- **?filter** (json) filter value

### Status Codes

- [200 OK](http://www.w3.org/Protocols/rfc2616/rfc2616-sec10.html#sec10.2.1) no error
- [403 Forbidden](http://www.w3.org/Protocols/rfc2616/rfc2616-sec10.html#sec10.4.4) authorization failed or VoiceClient-ID mismatched
- [404 Not Found](http://www.w3.org/Protocols/rfc2616/rfc2616-sec10.html#sec10.4.5) ClientManager or VoiceClient not found

### **3.5.8 Get Position**

### <span id="page-23-0"></span>**GET /seek**

{

}

Get position of the voice\_client

### Example response:

```
"duration": 300.0,
"position": 200.0,
"remain": 100.0
```
### Request Headers

- [Authorization](https://tools.ietf.org/html/rfc7235#section-4.2) Password for discodo server
- *User-ID* the bot user id
- *?Shard-ID* the bot shard id
- *Guild-ID* the guild id of queue
- *VoiceClient-ID* the voiceclient id

### Status Codes

- [200 OK](http://www.w3.org/Protocols/rfc2616/rfc2616-sec10.html#sec10.2.1) no error
- [403 Forbidden](http://www.w3.org/Protocols/rfc2616/rfc2616-sec10.html#sec10.4.4) authorization failed or VoiceClient-ID mismatched
- [404 Not Found](http://www.w3.org/Protocols/rfc2616/rfc2616-sec10.html#sec10.4.5) ClientManager or VoiceClient not found

## **3.5.9 Set Position (Seek)**

### <span id="page-23-1"></span>**POST /seek**

Set position of the voice\_client

### Request Headers

- [Authorization](https://tools.ietf.org/html/rfc7235#section-4.2) Password for discodo server
- *User-ID* the bot user id
- *?Shard-ID* the bot shard id
- *Guild-ID* the guild id of queue
- *VoiceClient-ID* the voiceclient id

### JSON Parameters

• **offset**  $(fload)$  – position to seek

### Status Codes

- [200 OK](http://www.w3.org/Protocols/rfc2616/rfc2616-sec10.html#sec10.2.1) no error
- [403 Forbidden](http://www.w3.org/Protocols/rfc2616/rfc2616-sec10.html#sec10.4.4) authorization failed or VoiceClient-ID mismatched
- [404 Not Found](http://www.w3.org/Protocols/rfc2616/rfc2616-sec10.html#sec10.4.5) ClientManager or VoiceClient not found

## **3.5.10 Skip Current**

### <span id="page-24-2"></span>**POST /skip**

Skip current of the voice\_client

### Request Headers

- [Authorization](https://tools.ietf.org/html/rfc7235#section-4.2) Password for discodo server
- *User-ID* the bot user id
- *?Shard-ID* the bot shard id
- *Guild-ID* the guild id of queue
- *VoiceClient-ID* the voiceclient id

### Status Codes

- [200 OK](http://www.w3.org/Protocols/rfc2616/rfc2616-sec10.html#sec10.2.1) no error
- [403 Forbidden](http://www.w3.org/Protocols/rfc2616/rfc2616-sec10.html#sec10.4.4) authorization failed or VoiceClient-ID mismatched
- [404 Not Found](http://www.w3.org/Protocols/rfc2616/rfc2616-sec10.html#sec10.4.5) ClientManager or VoiceClient not found

### **3.5.11 Pause**

### <span id="page-24-0"></span>**POST /pause**

Pause current of the voice client

### Request Headers

- [Authorization](https://tools.ietf.org/html/rfc7235#section-4.2) Password for discodo server
- *User-ID* the bot user id
- *?Shard-ID* the bot shard id
- *Guild-ID* the guild id of queue
- *VoiceClient-ID* the voiceclient id

### Status Codes

- [200 OK](http://www.w3.org/Protocols/rfc2616/rfc2616-sec10.html#sec10.2.1) no error
- [403 Forbidden](http://www.w3.org/Protocols/rfc2616/rfc2616-sec10.html#sec10.4.4) authorization failed or VoiceClient-ID mismatched
- [404 Not Found](http://www.w3.org/Protocols/rfc2616/rfc2616-sec10.html#sec10.4.5) ClientManager or VoiceClient not found

### **3.5.12 Resume**

### <span id="page-24-1"></span>**POST /resume**

Resume current of the voice\_client

### Request Headers

- [Authorization](https://tools.ietf.org/html/rfc7235#section-4.2) Password for discodo server
- *User-ID* the bot user id
- *?Shard-ID* the bot shard id
- *Guild-ID* the guild id of queue

• *VoiceClient-ID* – the voiceclient id

### Status Codes

- [200 OK](http://www.w3.org/Protocols/rfc2616/rfc2616-sec10.html#sec10.2.1) no error
- [403 Forbidden](http://www.w3.org/Protocols/rfc2616/rfc2616-sec10.html#sec10.4.4) authorization failed or VoiceClient-ID mismatched
- [404 Not Found](http://www.w3.org/Protocols/rfc2616/rfc2616-sec10.html#sec10.4.5) ClientManager or VoiceClient not found

# **3.5.13 Shuffle Queue**

### <span id="page-25-1"></span>**POST /shuffle**

{

}

Shuffle the queue of the voice\_client

### Example response:

```
"entries": [
   // source object
]
```
#### Request Headers

- [Authorization](https://tools.ietf.org/html/rfc7235#section-4.2) Password for discodo server
- *User-ID* the bot user id
- *?Shard-ID* the bot shard id
- *Guild-ID* the guild id of queue
- *VoiceClient-ID* the voiceclient id

### Status Codes

- [200 OK](http://www.w3.org/Protocols/rfc2616/rfc2616-sec10.html#sec10.2.1) no error
- [403 Forbidden](http://www.w3.org/Protocols/rfc2616/rfc2616-sec10.html#sec10.4.4) authorization failed or VoiceClient-ID mismatched
- [404 Not Found](http://www.w3.org/Protocols/rfc2616/rfc2616-sec10.html#sec10.4.5) ClientManager or VoiceClient not found

### **3.5.14 Get Queue**

#### <span id="page-25-0"></span>**GET /queue**

{

}

Get the queue of the voice\_client

### Example response:

```
"entries": [
    // source object
]
```
### Request Headers

- [Authorization](https://tools.ietf.org/html/rfc7235#section-4.2) Password for discodo server
- *User-ID* the bot user id
- *?Shard-ID* the bot shard id
- *Guild-ID* the guild id of queue
- *VoiceClient-ID* the voiceclient id

### Status Codes

- [200 OK](http://www.w3.org/Protocols/rfc2616/rfc2616-sec10.html#sec10.2.1) no error
- [403 Forbidden](http://www.w3.org/Protocols/rfc2616/rfc2616-sec10.html#sec10.4.4) authorization failed or VoiceClient-ID mismatched
- [404 Not Found](http://www.w3.org/Protocols/rfc2616/rfc2616-sec10.html#sec10.4.5) ClientManager or VoiceClient not found

# **3.6 AudioData**

# **3.6.1 AudioData Object**

### **AudioData Structure**

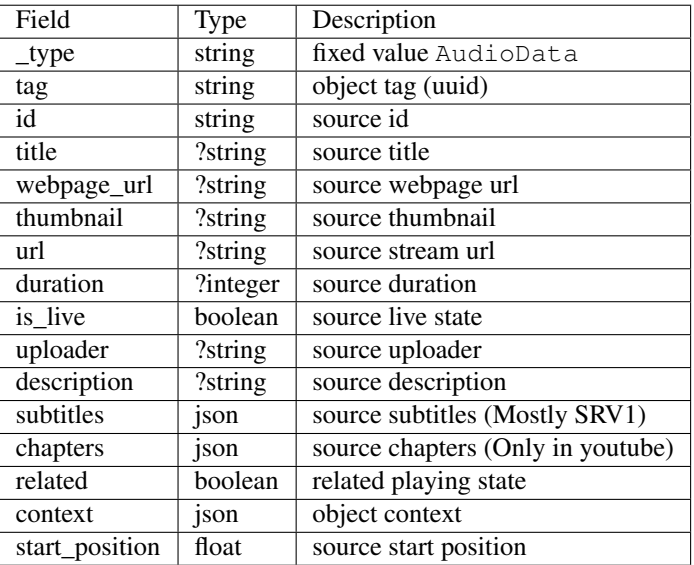

# **3.6.2 AudioSource Object**

### **AudioSource Structure**

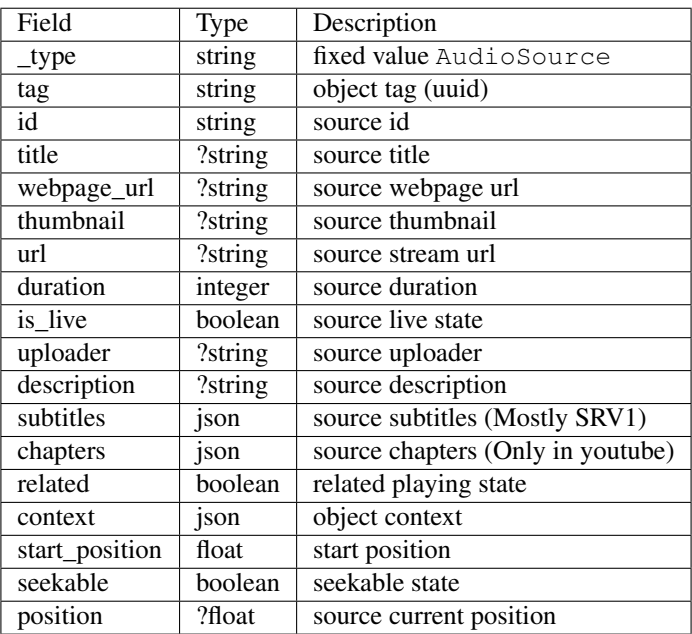

# **3.6.3 Get Current**

### <span id="page-27-0"></span>**GET /current**

{

}

The source object that is currently playing

### Example response:

// source object

### Request Headers

- [Authorization](https://tools.ietf.org/html/rfc7235#section-4.2) Password for discodo server
- *User-ID* the bot user id
- *?Shard-ID* the bot shard id
- *Guild-ID* the guild id of queue
- *VoiceClient-ID* the voiceclient id

### Status Codes

- [200 OK](http://www.w3.org/Protocols/rfc2616/rfc2616-sec10.html#sec10.2.1) no error
- [403 Forbidden](http://www.w3.org/Protocols/rfc2616/rfc2616-sec10.html#sec10.4.4) authorization failed or VoiceClient-ID mismatched
- [404 Not Found](http://www.w3.org/Protocols/rfc2616/rfc2616-sec10.html#sec10.4.5) ClientManager or VoiceClient not found

# **3.6.4 Get From The Queue**

### <span id="page-28-1"></span>**GET /queue/{tag\_or\_index}**

The source object in queue

### Example response:

{

}

// source object

#### Parameters

• **tag\_or\_index** (int or str) – the tag or index of source object

#### Request Headers

- [Authorization](https://tools.ietf.org/html/rfc7235#section-4.2) Password for discodo server
- *User-ID* the bot user id
- *?Shard-ID* the bot shard id
- *Guild-ID* the guild id of queue
- *VoiceClient-ID* the voiceclient id

### Status Codes

- [200 OK](http://www.w3.org/Protocols/rfc2616/rfc2616-sec10.html#sec10.2.1) no error
- [403 Forbidden](http://www.w3.org/Protocols/rfc2616/rfc2616-sec10.html#sec10.4.4) authorization failed or VoiceClient-ID mismatched
- [404 Not Found](http://www.w3.org/Protocols/rfc2616/rfc2616-sec10.html#sec10.4.5) ClientManager or VoiceClient not found

## **3.6.5 Edit Current**

### <span id="page-28-0"></span>**POST /current**

{

}

Edit the source object that is currently playing

### Example response:

// source object

#### Request Headers

- [Authorization](https://tools.ietf.org/html/rfc7235#section-4.2) Password for discodo server
- *User-ID* the bot user id
- *?Shard-ID* the bot shard id
- *Guild-ID* the guild id of queue
- *VoiceClient-ID* the voiceclient id

### JSON Parameters

• **?context** (*json*) – context to save on the object

Status Codes

- [200 OK](http://www.w3.org/Protocols/rfc2616/rfc2616-sec10.html#sec10.2.1) no error
- [403 Forbidden](http://www.w3.org/Protocols/rfc2616/rfc2616-sec10.html#sec10.4.4) authorization failed or VoiceClient-ID mismatched
- [404 Not Found](http://www.w3.org/Protocols/rfc2616/rfc2616-sec10.html#sec10.4.5) ClientManager or VoiceClient not found

### **3.6.6 Edit From The Queue**

#### <span id="page-29-0"></span>**POST /queue/{tag\_or\_index}**

Edit the source object in queue

### Example response:

{

}

// edited source object

### **Parameters**

• **tag\_or\_index** (int or str) – the tag or index of source object

#### Request Headers

- [Authorization](https://tools.ietf.org/html/rfc7235#section-4.2) Password for discodo server
- *User-ID* the bot user id
- *?Shard-ID* the bot shard id
- *Guild-ID* the guild id of queue
- *VoiceClient-ID* the voiceclient id

### JSON Parameters

- **?index** (integer) index to move the source in queue
- **?context** ( $\text{json}$ ) context to save on the object
- **?start\_position** (float) position to start on (only in AudioData)

### Status Codes

- [200 OK](http://www.w3.org/Protocols/rfc2616/rfc2616-sec10.html#sec10.2.1) no error
- [403 Forbidden](http://www.w3.org/Protocols/rfc2616/rfc2616-sec10.html#sec10.4.4) authorization failed or VoiceClient-ID mismatched
- [404 Not Found](http://www.w3.org/Protocols/rfc2616/rfc2616-sec10.html#sec10.4.5) ClientManager or VoiceClient not found

### **3.6.7 Remove From The Queue**

#### <span id="page-29-1"></span>**DELETE /queue/{tag\_or\_index}**

Remove the source object in queue

### Example response:

{

```
"removed": {
    // removed source object
},
"entries": [
```
(continues on next page)

(continued from previous page)

```
// list of source in queue
```
#### Parameters

 $\,$  ]

}

• **tag\_or\_index** (int or str) – the tag or index of source object

### Request Headers

- [Authorization](https://tools.ietf.org/html/rfc7235#section-4.2) Password for discodo server
- *User-ID* the bot user id
- *?Shard-ID* the bot shard id
- *Guild-ID* the guild id of queue
- *VoiceClient-ID* the voiceclient id

### Status Codes

- [200 OK](http://www.w3.org/Protocols/rfc2616/rfc2616-sec10.html#sec10.2.1) no error
- [403 Forbidden](http://www.w3.org/Protocols/rfc2616/rfc2616-sec10.html#sec10.4.4) authorization failed or VoiceClient-ID mismatched
- [404 Not Found](http://www.w3.org/Protocols/rfc2616/rfc2616-sec10.html#sec10.4.5) ClientManager or VoiceClient not found

# <span id="page-30-0"></span>**3.7 Event Reference**

This section outlines the different types of events dispatched by discodo node with websocket.

Note: If you are using DPYClient, the events that you get will have something different. See this *[Event Reference](#page-47-0)*.

### **3.7.1 STATUS**

Called when the client requests system information by getStatus. the unit is mega bytes or percent.

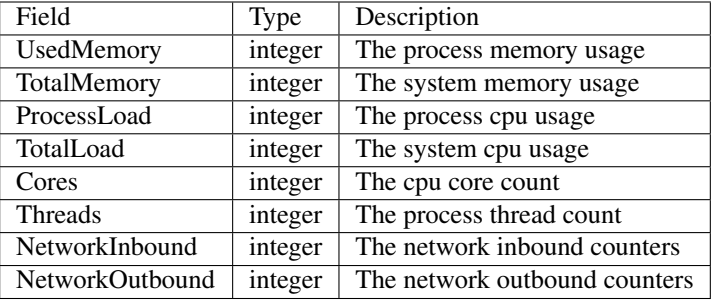

# **3.7.2 HEARTBEAT\_ACK**

Called when the client send HEARTBEAT payload. The data of this event is payload data.

# **3.7.3 IDENTIFIED**

Called when the new voice client has successfully created. This is not the same as the client being fully connected.

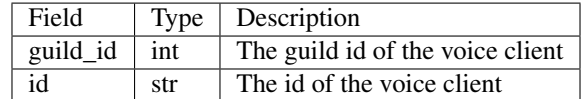

# **3.7.4 VC\_DESTROYED**

Called when the voice client has successfully destroyed.

Note: This does not mean that the bot have disconnected from the voice channel. When the client receives this event, it should disconnect from the voice channel.

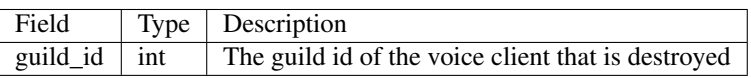

# **3.7.5 QUEUE\_EVENT**

Called when there is something changed in the queue of the voice client.

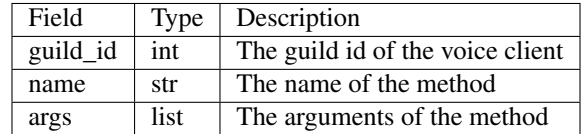

# **3.7.6 VC\_CHANNEL\_EDITED**

Called when the voice channel of the voice client is changed.

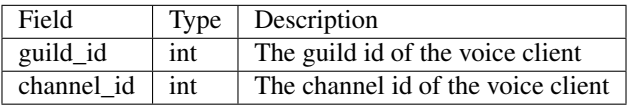

# **3.7.7 putSource**

Called when some sources are put in the queue.

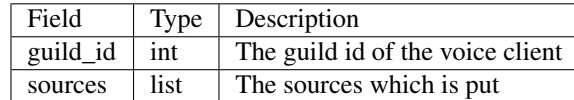

## **3.7.8 loadSource**

Called when some sources are searched and put in the queue.

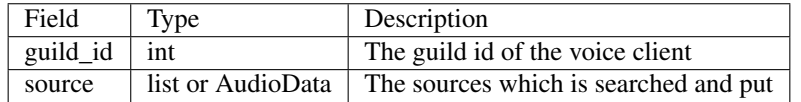

# **3.7.9 REQUIRE\_NEXT\_SOURCE**

Called when the player needs next source to play. If you set autoplay as True, the related source will be put after this event.

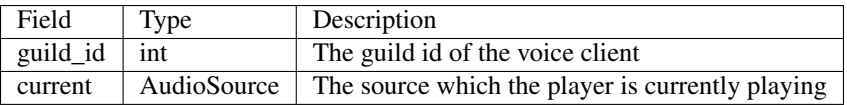

# **3.7.10 SOURCE\_START**

Called when the player starts to play the source.

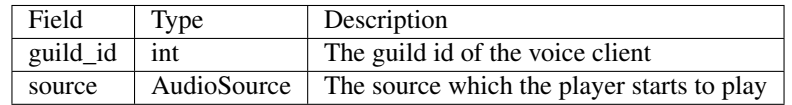

## **3.7.11 SOURCE\_STOP**

Called when the player stops to play the source.

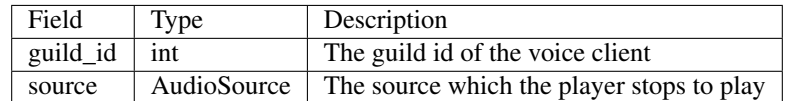

## **3.7.12 getState**

Called when the client requests the player state by getState.

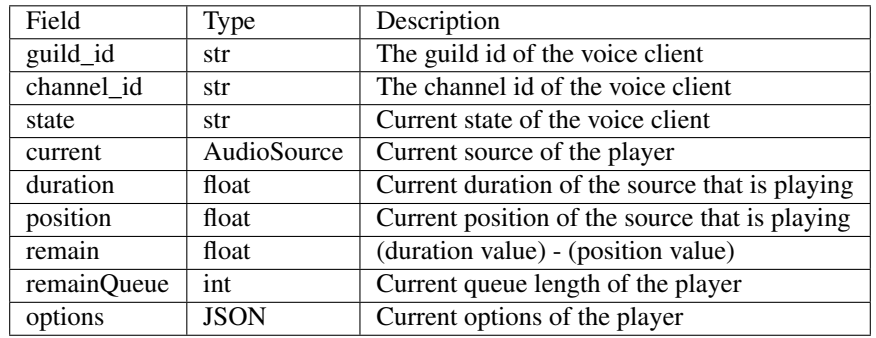

# **3.7.13 getQueue**

Called when the client requests the player queue by getQueue.

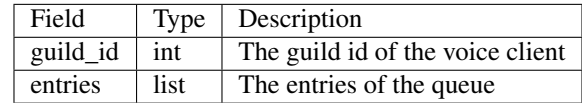

## **3.7.14 requestSubtitle**

Called when the client requests synced subtitles by request Subtitle.

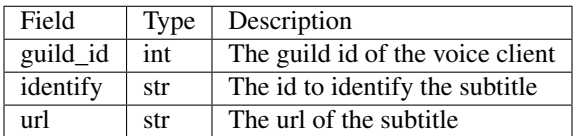

## **3.7.15 Subtitle**

This event is for sending the sync subtitle. This event is sent according to the player's position.

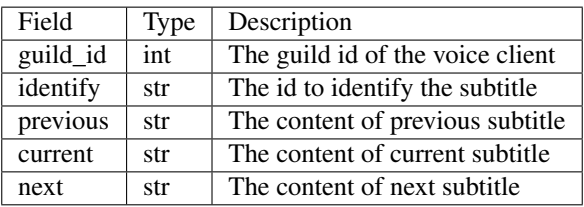

### <span id="page-34-1"></span>**3.7.16 subtitleDone**

Called when the subtitle is done.

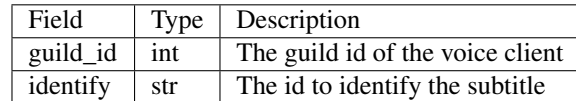

## **3.7.17 PLAYER\_TRACEBACK**

Called when the player gets some traceback while trying to send packets to discord server.

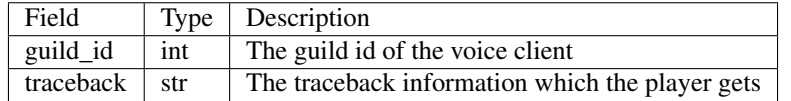

## **3.7.18 SOURCE\_TRACEBACK**

Called when the player gets some traceback while trying to play the source. That source will be automatically removed from the queue.

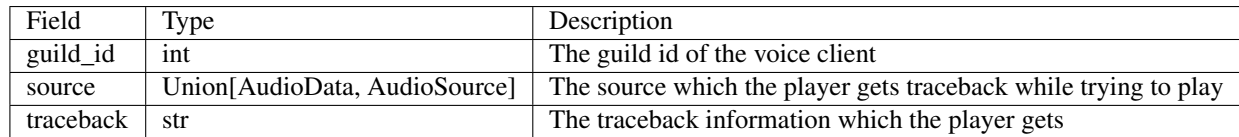

# **3.8 High Level API**

This section outlines the API of discodo.

Note: This module uses the Python logging module to log diagnostic and errors in an output independent way. If the logging module is not configured, logs will not be output anywhere. See *[Setting Up Logging](#page-15-0)* for more information.

### **3.8.1 Client**

<span id="page-34-0"></span>**class** discodo.**DPYClient**(*client*) Represents a client connection that connects to Discodo. This class will interact with Discodo nodes.

Parameters class (discord. Client) – The client of the bot with discord.py

Variables

- **[Nodes](#page-40-0)** ([list](https://docs.python.org/3/library/stdtypes.html#list)) The list of discodo. Node that is registered.
- **dispatcher** ([EventDispatcher](#page-36-0)) The event dispatcher that the client dispatches events.
- **loop** (asyncio. AbstractEventLoop) The event loop that the client uses for operation.

<span id="page-35-1"></span>**async connect**(*channel: discord.channel.VoiceChannel*, *node: Op-* $tional/disco do. client. DPYClient. NodeClient] = None$  $tional/disco do. client. DPYClient. NodeClient] = None$   $\rightarrow$  None Connect to the voice channel.

#### Parameters

- **channel** ([discord.VoiceChannel](https://discordpy.readthedocs.io/en/latest/api.html#discord.VoiceChannel)) The channel to connect to.
- node (Optional[[discodo.Node](#page-38-0)]) The node to connect with, defaults to getBestNode()

#### Raises

- **[ValueError](https://docs.python.org/3/library/exceptions.html#ValueError)** The channel value has no guild property.
- **[discodo.NodeNotConnected](#page-46-0)** There is no discodo node that is connected.
- **[asyncio.TimeoutError](https://docs.python.org/3/library/asyncio-exceptions.html#asyncio.TimeoutError)** The connection is not established in 10 seconds.

#### Return type *[discodo.VoiceClient](#page-40-1)*

<span id="page-35-0"></span>**async destroy**(*guild: discord.guild.Guild*) → [None](https://docs.python.org/3/library/constants.html#None)

Destroy the voice client and disconnect from the voice channel

**Parameters quild**  $(dissord, Guid)$  – The guild to destroy the voice client.

Raises **[discodo.VoiceClientNotFound](#page-46-1)** – The voice client was not found.

**async disconnect**(*guild: discord.guild.Guild*) → [None](https://docs.python.org/3/library/constants.html#None) Disconnect from the voice channel.

**Note:** This coroutine doesn't destroy the voice client. Recommand to use  $destroy()$ 

Parameters guild ([discord.Guild](https://discordpy.readthedocs.io/en/latest/api.html#discord.Guild)) – The guild to disconnect from.

#### **property event**

A decorator that registers an event to listen to.

**Parameters event**  $(str)$  $(str)$  $(str)$  – The event name to listen to.

#### **getBestNode**(*exceptNode=None*)

Get the node with the fewest connected players.

**Parameters exceptNode** (Optional [[discodo.Node](#page-38-0)]) – The host to except from the list.

#### Return type *[discodo.Node](#page-38-0)*

### **getVC**(*guild*, *safe=False*)

Get a voice client from the guild.

#### Parameters

- **guild** ([int](https://docs.python.org/3/library/functions.html#int) or [discord.Guild](https://discordpy.readthedocs.io/en/latest/api.html#discord.Guild)) Guild or guild ID from which to get the voice client.
- **safe** ([bool](https://docs.python.org/3/library/functions.html#bool)) Whether to raise an exception when the voice client cannot be found, defaults to False.

**Raises** *discodo. VoiceClientNotFound* – The voice client was not found and the safe value is False.

Return type *[discodo.VoiceClient](#page-40-1)*

#### <span id="page-36-2"></span>**getWebsocket**(*id*)

Get a websocket object of the shard from discord.py

**Parameters**  $id$  ([int](https://docs.python.org/3/library/functions.html#int)) – The shard id to get a object.

Return type discord.gateway.DiscordWebSocket

**registerNode**(*host=None*, *port=None*, *password='hellodiscodo'*, *region=None*, *launchOptions=None*)

Creates a websocket connection of the node and register it on the client.

If the value host or port is None, it will launch local node process.

### Parameters

- **host** (*Optional* [\[str\]](https://docs.python.org/3/library/stdtypes.html#str)) The host of the node to connect to.
- **port** (*Optional* [\[int\]](https://docs.python.org/3/library/functions.html#int)) The port of the node to connect to.
- **password** (Optional [\[str\]](https://docs.python.org/3/library/stdtypes.html#str)) The password of the node to connect to, defaults to hellodiscodo.
- **region** (*Optional* [\[str\]](https://docs.python.org/3/library/stdtypes.html#str)) The region of the node to connect to. This is like a annotation. It is not involved in the actual connection.
- **launchOptions** (Optional [\[dict\]](https://docs.python.org/3/library/stdtypes.html#dict)) The options to use when launching a local node

Returns The scheduled task to connect with the node

Return type [asyncio.Task](https://docs.python.org/3/library/asyncio-task.html#asyncio.Task)

#### <span id="page-36-1"></span>**property voiceClients**

A property that returns all voice clients from all of connected nodes.

Return type [dict](https://docs.python.org/3/library/stdtypes.html#dict)

### **3.8.2 Utils**

<span id="page-36-0"></span>**class** discodo.utils.**EventDispatcher**(*loop: Optional[asyncio.events.AbstractEventLoop] = None*)

Represents an event dispatcher similar to [EventEmitter](https://nodejs.org/api/events.html#events_class_eventemitter)

Variables **loop** (Optional[\[asyncio.AbstractEventLoop\]](https://docs.python.org/3/library/asyncio-eventloop.html#asyncio.AbstractEventLoop)) – The event loop that the dispatcher uses for operation, defaults to asyncio.get\_event\_loop()

# $dispatch(event$ : *[str](https://docs.python.org/3/library/stdtypes.html#str)*,  $*args, **kwargs)$   $\rightarrow$  [None](https://docs.python.org/3/library/constants.html#None)

Call the listeners which is matched with event name.

### Parameters

- **event**  $(str)$  $(str)$  $(str)$  The event name to dispatch.
- **\*args** An argument list of data to dispatch with.
- **\*kwargs** A keyword argument list of data to dispatch with.

### **event**(*event: [str](https://docs.python.org/3/library/stdtypes.html#str)*)

A decorator that registers an event to listen to.

**Parameters event**  $(str)$  $(str)$  $(str)$  – The event name to listen to.

```
off(event: str, func: Callable)
```
Remove the func function from the listeners list of the event

**Parameters** 

- <span id="page-37-1"></span>• **event**  $(str)$  $(str)$  $(str)$  – The event name to remove from.
- **func** (Callable) The function to remove from the list.

#### Return type discodo.EventDispatcher

#### **offAny**(*func: Callable*)

Remove the func function from the listeners list

**Parameters func** (*Callable*) – The function to remove from the list.

Return type discodo.EventDispatcher

**on**(*event: [str](https://docs.python.org/3/library/stdtypes.html#str)*, *func: Callable*)

Adds the func function to the end of the listeners list of the event

#### **Parameters**

- **event**  $(str)$  $(str)$  $(str)$  The event name to listen to.
- **func** (Callable) The function to call when event dispatching.

Return type discodo.EventDispatcher

#### **onAny**(*func: Callable*)

Adds the func function to the end of the listeners list

**Parameters func** (Callable) – The function to call when event dispatching.

Return type discodo.EventDispatcher

**async wait\_for**(*event: [str](https://docs.python.org/3/library/stdtypes.html#str)*, *condition: Optional[Callable] = None*, *timeout: Optional[\[float\]](https://docs.python.org/3/library/functions.html#float) = None*)

Waits for an event that is matching with condition to be dispatched for timeout

#### Parameters

- **event**  $(str)$  $(str)$  $(str)$  The event name to wait for
- **condition** (*Optional* [*Callable]*) A predicate to check what to wait for. this function must return bool
- **timeout**  $(Optional[float])$  $(Optional[float])$  $(Optional[float])$  The number of seconds to wait.

Raises **[asyncio.TimeoutError](https://docs.python.org/3/library/asyncio-exceptions.html#asyncio.TimeoutError)** – The timeout is provided and it was reached.

#### Return type Any

<span id="page-37-0"></span>discodo.utils.status.**getCpuCount**()

Get cpu core count.

#### Return type [int](https://docs.python.org/3/library/functions.html#int)

discodo.utils.status.**getMemory**() Get system memory usage. the unit is mega bytes.

#### Return type [int](https://docs.python.org/3/library/functions.html#int)

discodo.utils.status.**getNetworkInbound**() Get network inbound counters. the unit is mega bytes.

#### Return type [int](https://docs.python.org/3/library/functions.html#int)

discodo.utils.status.**getNetworkOutbound**() Get network outbound counters. the unit is mega bytes.

### Return type [int](https://docs.python.org/3/library/functions.html#int)

### <span id="page-38-1"></span>discodo.utils.status.**getProcessCpu**() Get process cpu usage. the unit is percent.

### Return type [int](https://docs.python.org/3/library/functions.html#int)

discodo.utils.status.**getProcessMemory**() Get process memory usage. the unit is mega bytes.

### Return type [int](https://docs.python.org/3/library/functions.html#int)

discodo.utils.status.**getProcessThreads**() Get process thread count.

### Return type [int](https://docs.python.org/3/library/functions.html#int)

discodo.utils.status.**getStatus**() Represents all information to dictionary

### Return type [dict](https://docs.python.org/3/library/stdtypes.html#dict)

discodo.utils.status.**getTotalCpu**() Get system cpu usage. the unit is percent.

### Return type [int](https://docs.python.org/3/library/functions.html#int)

**class** discodo.utils.**CallbackList**(*iterable=()*, */*) A list that has callback when the value is changed.

**static callback**(*name*, *\*args*) Override this function to use callback

tcp.**getFreePort**() → [int](https://docs.python.org/3/library/functions.html#int) Get free port from the system.

Return type [int](https://docs.python.org/3/library/functions.html#int)

### **3.8.3 Node**

<span id="page-38-0"></span>**class** discodo.**Node**(*client*, *host*, *port*, *user\_id*, *shard\_id=None*, *password='hellodiscodo'*, *region=None*)

Represents a discodo node connection.

### Variables

- **client** ([discodo.DPYClient](#page-34-0)) The client which the node is binded.
- **ws** (Optional) The websocket gateway the client is currently connected to.
- **dispatcher** ([EventDispatcher](#page-36-0)) The event dispatcher that the client dispatches events.
- **loop** (asyncio. AbstractEventLoop) The event loop that the client uses for operation.
- **host**  $(str)$  $(str)$  $(str)$  The host of the node to connect to.
- **port** ([int](https://docs.python.org/3/library/functions.html#int)) The port of the node to connect to.
- **password**  $(str)$  $(str)$  $(str)$  The password of the node to connect to.
- **user** id ([int](https://docs.python.org/3/library/functions.html#int)) This bot's ID
- **shard\_id** (Optional [\[int\]](https://docs.python.org/3/library/functions.html#int)) This bot's shard ID, could be None
- **region** (Optional [\[str\]](https://docs.python.org/3/library/stdtypes.html#str)) Region set when registering a node

• **[voiceClients](#page-36-1)** ([dict](https://docs.python.org/3/library/stdtypes.html#dict)) – A dictionary consisting of pairs of guild IDs and voice clients.

#### <span id="page-39-0"></span>**property URL**

Represents the restful api url of the node.

### Return type [str](https://docs.python.org/3/library/stdtypes.html#str)

#### **property WS\_URL**

Represents the websocket url of the node.

#### Return type [str](https://docs.python.org/3/library/stdtypes.html#str)

### **async close**()

some action to do after disconnected from node

#### **async connect**()

Connect to the node.

Raises **[ValueError](https://docs.python.org/3/library/exceptions.html#ValueError)** – The node is already connected.

### **async destroy**()

Destroy the node and remove from the client.

#### **async discordDispatch**(*payload*)

Dispatch the discord payload to the node.

Note: If you are using discodo. DPYClient, you don't have to use this.

Parameters **payload** ([dict](https://docs.python.org/3/library/stdtypes.html#dict)) – The event data from the discord.

### **async getStatus**()

Get status like cpu usage from the node with websocket.

#### Return type [dict](https://docs.python.org/3/library/stdtypes.html#dict)

# **getVC**(*guildID*, *safe=False*)

Get a voice client from the guild.

#### Parameters

- **guildID**  $(int)$  $(int)$  $(int)$  guild ID from which to get the voice client.
- **safe** ([bool](https://docs.python.org/3/library/functions.html#bool)) Whether to raise an exception when the voice client cannot be found, defaults to False.

Raises **[discodo.VoiceClientNotFound](#page-46-1)** – The voice client was not found and the safe value is False.

#### Return type *[discodo.VoiceClient](#page-40-1)*

#### **property is\_connected**

Represents whether the node is connected.

### Return type [bool](https://docs.python.org/3/library/functions.html#bool)

**async send**(*op*, *data=None*) Send websocket payload to the node

#### Parameters

- $op(str)$  $op(str)$  $op(str)$  Operation name of the payload
- **data** (Optional [\[dict\]](https://docs.python.org/3/library/stdtypes.html#dict)) Operation data to send with

Raises **[discodo.NodeNotConnected](#page-46-0)** – The node is not connnected.

<span id="page-40-2"></span><span id="page-40-0"></span>**class** discodo.**Nodes**(*iterable=()*, */*) Represents a discodo node connection list.

You can also use it like [list](https://docs.python.org/3/library/stdtypes.html#list).

**async connect**() Try to connect to all registered nodes.

Return type [list](https://docs.python.org/3/library/stdtypes.html#list)

**async getStatus**() Try to get status from all registered nodes.

Return type [list](https://docs.python.org/3/library/stdtypes.html#list)

## **3.8.4 VoiceClient**

<span id="page-40-1"></span>**class** discodo.**VoiceClient**(*Node*, *id*, *guild\_id*) Represents a voice connection of the guild.

### Variables

- **[Node](#page-38-0)** (discodo. Node) The node which the connection is connected with.
- **client** ([discodo.DPYClient](#page-34-0)) The client which the connection is binded.
- **loop** (asyncio. AbstractEventLoop) The event loop that the client uses for operation.
- **[id](https://docs.python.org/3/library/functions.html#id)**  $(str)$  $(str)$  $(str)$  The id of the voice client, which is used on restful api.
- **guild\_id** ([int](https://docs.python.org/3/library/functions.html#int)) The guild id which is connected to.
- **channel\_id** (*Optional* [\[int\]](https://docs.python.org/3/library/functions.html#int)) The channel id which is connected to.
- **dispatcher** ([EventDispatcher](#page-36-0)) The event dispatcher that the client dispatches events.
- **Queue** (*[list](https://docs.python.org/3/library/stdtypes.html#list)*) The queue of the guild, it is synced to node and readonly.

#### **property autoplay**

Represents the autoplay state of this guild.

#### Return type [bool](https://docs.python.org/3/library/functions.html#bool)

### **property crossfade**

Represents the crossfade duration of this guild.

#### Return type [float](https://docs.python.org/3/library/functions.html#float)

**async destroy**() Destroy the client

**async fetchContext**() Fetch the context from the node.

Return type [dict](https://docs.python.org/3/library/stdtypes.html#dict)

#### **async fetchQueue**(*ws=True*)

Fetch queue to force refresh the internal queue.

**Parameters <b>ws** (Optional [\[bool\]](https://docs.python.org/3/library/functions.html#bool)) – Whether to request queue on websocket or not.

Return type [list\[](https://docs.python.org/3/library/stdtypes.html#list)*[AudioData](#page-44-0)* or *[AudioSource](#page-45-0)*]

#### <span id="page-41-0"></span>**async fetchState**()

Fetch current player state.

Return type [dict](https://docs.python.org/3/library/stdtypes.html#dict)

### **property filter**

Represents the autoplay state of this guild.

Note: For more information, check the documentation of the [FFmpeg Filter](https://ffmpeg.org/ffmpeg-filters.html)

Return type [bool](https://docs.python.org/3/library/functions.html#bool)

## **async getCurrent**()

Fetch current playing source

Return type *[AudioSource](#page-45-0)*

```
async getOptions()
    Get options of the player
```
Return type [dict](https://docs.python.org/3/library/stdtypes.html#dict)

#### **async getSource**(*query*)

Search the query and get source from extractor

**Parameters query**  $(str)$  $(str)$  $(str)$  – The query to search.

#### Return type *[AudioData](#page-44-0)*

#### **async getSubtitle**(*\*args*, *callback*, *\*\*kwargs*)

Request to send synced subtitle to discodo node and handle event to callback function.

lang or url is required.

### Parameters

- **callback** (callable) The callback function on subtitle event, must be coroutine function.
- **lang** (Optional [\[str\]](https://docs.python.org/3/library/stdtypes.html#str)) The language to get subtitle.
- $url$  (Optional [\[str\]](https://docs.python.org/3/library/stdtypes.html#str)) The subtitle url to fetch.

### Return type [dict](https://docs.python.org/3/library/stdtypes.html#dict)

### **async loadSource**(*query*)

Search the query and put source to the queue

**Parameters query**  $(str)$  $(str)$  $(str)$  – The query to search.

#### Return type *[AudioData](#page-44-0)* or [list](https://docs.python.org/3/library/stdtypes.html#list)

### **async moveTo**(*node*)

Move the player's current Node.

Parameters node (discodo. Node) - The node to move to.

#### **async pause**()

Pause the player

### **async putSource**(*source*)

Search the query and get sources from extractor

```
Parameters sourceAudioDataAudioSourcelist) – The source to put on
   the queue.
```
Return type *[AudioData](#page-44-0)* or *[AudioSource](#page-45-0)* or [list](https://docs.python.org/3/library/stdtypes.html#list)

**async query**(*op*, *data=None*, *event=None*, *timeout=10.0*) Send websocket payload to the node with guild id and await response.

#### Parameters

- $op(str)$  $op(str)$  $op(str)$  Operation name of the payload
- data (Optional [\[dict\]](https://docs.python.org/3/library/stdtypes.html#dict)) Operation data to send with
- **event**  $(\text{Optional}[str])$  $(\text{Optional}[str])$  $(\text{Optional}[str])$  Event name to receive response, defaults to  $\circ$  p
- **timeout** (*Optional* [*float*]) Seconds to wait for response

#### Raises

- **[asyncio.TimeoutError](https://docs.python.org/3/library/asyncio-exceptions.html#asyncio.TimeoutError)** The query is timed out.
- **[discodo.NodeException](#page-46-2)** The node returned some exceptions.

#### Return type Any

**async requestSubtitle**(*lang=None*, *url=None*)

Request to send synced subtitle to discodo node.

One of the parameters is required.

#### Parameters

- **lang** (*Optional* [\[str\]](https://docs.python.org/3/library/stdtypes.html#str)) The language to get subtitle.
- **url** (*Optional* [*str]*) The subtitle url to fetch.

#### Return type [dict](https://docs.python.org/3/library/stdtypes.html#dict)

**async resume**()

Resume the player

#### **async searchSources**(*query*)

Search the query and get sources from extractor

**Parameters query**  $(str)$  $(str)$  $(str)$  – The query to search.

Return type [list\[](https://docs.python.org/3/library/stdtypes.html#list)*[AudioData](#page-44-0)*]

**async seek**(*offset*) Seek the player

#### Parameters **offset** (*[float](https://docs.python.org/3/library/functions.html#float)*) – The position to seek

#### **async send**(*op*, *data*)

Send websocket payload to the node with guild id

#### Parameters

- $op(str)$  $op(str)$  $op(str)$  Operation name of the payload
- **data** (Optional [\[dict\]](https://docs.python.org/3/library/stdtypes.html#dict)) Operation data to send with

### **async setAutoplay**(*autoplay*)

Set autoplay state of the player

#### **Parameters autoplay** ([bool](https://docs.python.org/3/library/functions.html#bool)) – The autoplay state of the player to change.

Return type [dict](https://docs.python.org/3/library/stdtypes.html#dict)

```
async setContext(data)
```
Set the context to the node.

**Parameters data**  $(dict)$  $(dict)$  $(dict)$  – The context to set.

Return type [dict](https://docs.python.org/3/library/stdtypes.html#dict)

**async setCrossfade**(*crossfade*) Set crossfade of the player

Parameters **crossfade** (*[float](https://docs.python.org/3/library/functions.html#float)*) – The crossfade of the player to change.

Return type [dict](https://docs.python.org/3/library/stdtypes.html#dict)

**async setFilter**(*filter*) Set filter of the player

**Parameters crossfade** (*[float](https://docs.python.org/3/library/functions.html#float)*) – The filter object of the player to change.

Return type [dict](https://docs.python.org/3/library/stdtypes.html#dict)

**async setOptions**(*\*\*options*)

Set options of the player

Parameters

- **volume** (*Optional* [*float*]) The volume of the player to change.
- **crossfade** (*Optional* [*float]*) The crossfade of the player to change.
- **autoplay** (*Optional* [\[bool\]](https://docs.python.org/3/library/functions.html#bool)) The autoplay state of the player to change.
- filter (Optional [\[dict\]](https://docs.python.org/3/library/stdtypes.html#dict)) The filter object of the player to change.

Return type [dict](https://docs.python.org/3/library/stdtypes.html#dict)

**async setVolume**(*volume*)

Set volume of the player

**Parameters**  $volume(fload)$  **– The volume of the player to change.** 

Return type [dict](https://docs.python.org/3/library/stdtypes.html#dict)

**async shuffle**() Shuffle the queue

Return type [list\[](https://docs.python.org/3/library/stdtypes.html#list)*[AudioData](#page-44-0)* or *[AudioSource](#page-45-0)*]

**async skip**(*offset=1*)

Skip the source

**Parameters**  $offset(int)$  $offset(int)$  $offset(int)$  **– how many to skip the sources** 

### **property volume**

Represents the volume of this guild.

The maximum value is 2.0

**Note:** This value is a percentage with decimal points. For example,  $100\%$  is 1.0, and 5% is 0.05.

Return type [float](https://docs.python.org/3/library/functions.html#float)

## <span id="page-44-1"></span>**3.8.5 AudioData**

```
class discodo.models.AudioData(VoiceClient, data)
     Object with playback information
```
- **x == y**
	- Checks if two AudioSources are equal.
- **x != y**

Checks if two AudioSources are not equal.

### Variables

- $\text{tag}(str)$  $\text{tag}(str)$  $\text{tag}(str)$  The tag of the object
- $id$  ( $str$ ) The id of the source
- **title** (*Optional* [\[str\]](https://docs.python.org/3/library/stdtypes.html#str)) The title of the source
- **webpage\_url** (Optional [\[str\]](https://docs.python.org/3/library/stdtypes.html#str)) The webpage url of the source
- **thumbnail** (Optional[\[str\]](https://docs.python.org/3/library/stdtypes.html#str)) The thumbnail url of the source
- **url** (*Optional* [*str]*) The stream url of the source
- duration (Optional [\[int\]](https://docs.python.org/3/library/functions.html#int)) The duration of the source
- **is\_live** ([bool](https://docs.python.org/3/library/functions.html#bool)) Whether the source is live stream or not
- **uploader** (*Optional* [\[str\]](https://docs.python.org/3/library/stdtypes.html#str)) The uploader of the source
- **description** (*Optional* [\[str\]](https://docs.python.org/3/library/stdtypes.html#str)) The description of the source
- **subtitles** ([dict](https://docs.python.org/3/library/stdtypes.html#dict)) The description of the source
- **chapters** ([dict](https://docs.python.org/3/library/stdtypes.html#dict)) The description of the source
- **related** ([bool](https://docs.python.org/3/library/functions.html#bool)) Whether this source is added by autoplay
- **context** ([dict](https://docs.python.org/3/library/stdtypes.html#dict)) The context of the object
- **start\_position** ([float](https://docs.python.org/3/library/functions.html#float)) The start position of the source

### **async getContext**()

Get the context from the node.

### Return type [dict](https://docs.python.org/3/library/stdtypes.html#dict)

### **async moveTo**(*index*)

Move this source to index in the queue.

**Parameters index**  $(int)$  $(int)$  $(int)$  – The index to move to

Return type *[AudioData](#page-44-0)*

### **async put**()

Put the source into the queue.

Raises **[ValueError](https://docs.python.org/3/library/exceptions.html#ValueError)** – The source is already in the queue.

Return type *[AudioData](#page-44-0)*

### **async remove**()

Remove this source from the queue.

Return type *[AudioData](#page-44-0)*

```
async seek(offset)
     Seek this source to offset.
```
Parameters **offset** (*[float](https://docs.python.org/3/library/functions.html#float)*) – The position to start playing

Return type *[AudioData](#page-44-0)*

**async setContext**(*data*) Set the context to the node.

**Parameters data**  $(dict)$  $(dict)$  $(dict)$  – The context to set.

Return type [dict](https://docs.python.org/3/library/stdtypes.html#dict)

# **3.8.6 AudioSource**

```
class discodo.models.AudioSource(VoiceClient, data)
     Object with playback information that is loaded
```
- **x == y** Checks if two AudioSources are equal.
- **x != y**

Checks if two AudioSources are not equal.

### Variables

- **tag**  $(str)$  $(str)$  $(str)$  The tag of the object
- $id$  ( $str$ ) The id of the source
- **title** (*Optional* [\[str\]](https://docs.python.org/3/library/stdtypes.html#str)) The title of the source
- **webpage\_url** (Optional [\[str\]](https://docs.python.org/3/library/stdtypes.html#str)) The webpage url of the source
- **thumbnail** (Optional[\[str\]](https://docs.python.org/3/library/stdtypes.html#str)) The thumbnail url of the source
- **url** (*Optional* [\[str\]](https://docs.python.org/3/library/stdtypes.html#str)) The stream url of the source
- **duration** ([float](https://docs.python.org/3/library/functions.html#float)) The duration of the source
- **is\_live** ([bool](https://docs.python.org/3/library/functions.html#bool)) Whether the source is live stream or not
- **uploader** (*Optional* [\[str\]](https://docs.python.org/3/library/stdtypes.html#str)) The uploader of the source
- **description** (*Optional* [\[str\]](https://docs.python.org/3/library/stdtypes.html#str)) The description of the source
- **subtitles** ([dict](https://docs.python.org/3/library/stdtypes.html#dict)) The description of the source
- **chapters** ([dict](https://docs.python.org/3/library/stdtypes.html#dict)) The description of the source
- **related** ([bool](https://docs.python.org/3/library/functions.html#bool)) Whether this source is added by autoplay
- **context** ([dict](https://docs.python.org/3/library/stdtypes.html#dict)) The context of the object
- **start\_position** ([float](https://docs.python.org/3/library/functions.html#float)) The start position of the source
- **seekable** ([bool](https://docs.python.org/3/library/functions.html#bool)) Whether the source is seekable or not
- **position** (*Optional* [*float]*) The current position of the source

### **async getContext**()

Get the context from the node.

### Return type [dict](https://docs.python.org/3/library/stdtypes.html#dict)

<span id="page-46-3"></span>**async setContext**(*data*) Set the context to the node.

```
Parameters data dict) – The context to set.
```
Return type [dict](https://docs.python.org/3/library/stdtypes.html#dict)

## **3.8.7 Errors**

**exception** discodo.**DiscodoException**

The basic exception class of discodo

**exception** discodo.**EncryptModeNotReceived**

Exception that is thrown when trying to send packet before receveing encrypt mode.

It's only raise in DiscordVoiceClient

**exception** discodo.**NotPlaying**

Exception that is thrown when trying to operate something while not playing.

#### <span id="page-46-1"></span>**exception** discodo.**VoiceClientNotFound** Exception that is thrown when there is no voice client.

### **exception** discodo.**NoSearchResults**

Exception that is thrown when there is no search results.

### **exception** discodo.**OpusLoadError**

Exception that is thrown when loading libopus failed.

# **exception** discodo.**HTTPException**(*status: [int](https://docs.python.org/3/library/functions.html#int)*, *data=None*)

Exception that is thrown when HTTP operation failed.

### Variables

- **[status](#page-37-0)** ([int](https://docs.python.org/3/library/functions.html#int)) HTTP status code
- **description** ([str](https://docs.python.org/3/library/stdtypes.html#str)) Description of the HTTP status code
- **message** ([str](https://docs.python.org/3/library/stdtypes.html#str)) Server message with this request

### **exception** discodo.**Forbidden**

Exception that is thrown when HTTP status code is 403.

### **exception** discodo.**TooManyRequests**

Exception that is thrown when HTTP status code is 429.

### **exception** discodo.**NotSeekable** Exception that is thrown when trying to seek the source which is not seekable.

### <span id="page-46-2"></span>**exception** discodo.**NodeException**(*name*, *reason*) Exception that is thrown when discodo node returns some exception.

### <span id="page-46-0"></span>**exception** discodo.**NodeNotConnected**

Exception that is thrown when there is no discodo node that is connected.

# <span id="page-47-0"></span>**3.9 Event Reference**

This section outlines the different types of events dispatched by discodo client.

Note: If you are using a standalone discodo node server while not using DPYClient, the events that you get will have something different. See this *[Event Reference](#page-30-0)*.

To listen an event, use EventDispatcher of the DPYClient

```
import discord
import discodo
bot = discord.Client()
codo = discodo.DPYClient(bot)
# Using DPYClient.event
@codo.event("SOURCE_START")
async def start_event(VC, source):
   print (f''(VC) is now playing {source}")
# Using DPYClient.dispatcher.on
async def stop_event(VC, source):
   print(f"{VC} is stopped {source}")
codo.dispatcher.on("SOURCE_STOP", stop_event)
```
# **3.9.1 VC\_CREATED(VoiceClient, dict data)**

Called when the new voice client has successfully created. This is not the same as the client being fully connected.

### **Data Structure**

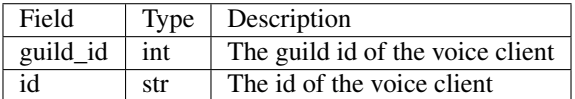

## **3.9.2 QUEUE\_EVENT(VoiceClient, dict data)**

Called when there is something changed in the queue of the voice client. If you are using DPYClient, Ignore this event.

### **Data Structure**

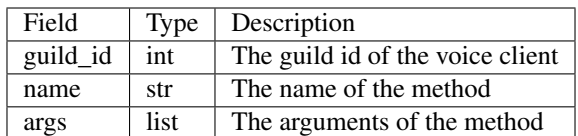

# **3.9.3 VC\_CHANNEL\_EDITED(VoiceClient, dict data)**

Called when the voice channel of the voice client is changed.

### **Data Structure**

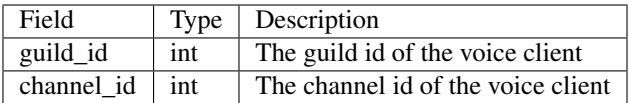

## **3.9.4 putSource(VoiceClient, dict data)**

Called when some sources are put in the queue.

### **Data Structure**

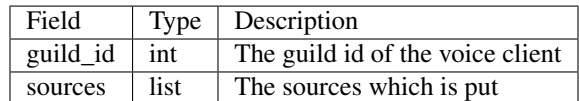

## **3.9.5 loadSource(VoiceClient, dict data)**

Called when some sources are searched and put in the queue.

### **Data Structure**

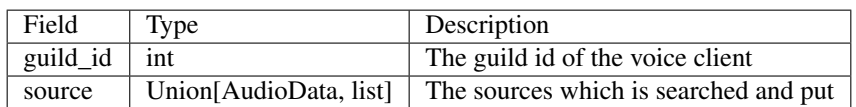

# **3.9.6 REQUIRE\_NEXT\_SOURCE(VoiceClient, dict data)**

Called when the player needs next source to play. If you set autoplay as True, the related source will be put after this event.

### **Data Structure**

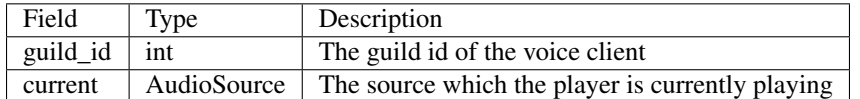

# **3.9.7 SOURCE\_START(VoiceClient, dict data)**

Called when the player starts to play the source.

### **Data Structure**

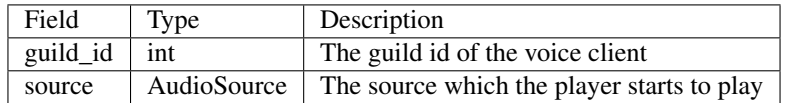

## **3.9.8 SOURCE\_STOP(VoiceClient, dict data)**

Called when the player stops to play the source.

### **Data Structure**

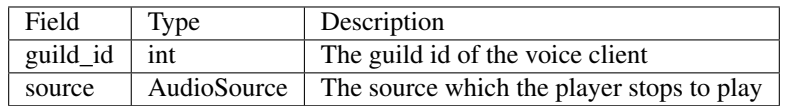

## **3.9.9 PLAYER\_TRACEBACK(VoiceClient, dict data)**

Called when the player gets some traceback while trying to send packets to discord server.

### **Data Structure**

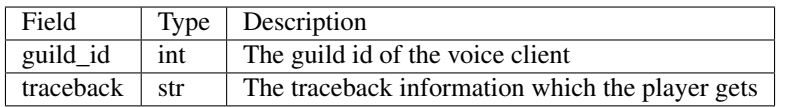

# **3.9.10 SOURCE\_TRACEBACK(VoiceClient, dict data)**

Called when the player gets some traceback while trying to play the source. That source will be automatically removed from the queue.

### **Data Structure**

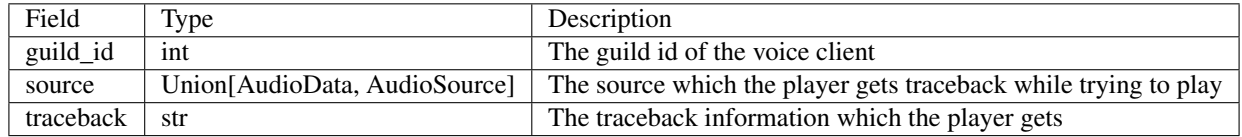

# **PYTHON MODULE INDEX**

# <span id="page-52-0"></span>d

discodo.utils.status, [34](#page-37-0)

# **HTTP ROUTING TABLE**

# <span id="page-54-0"></span>/context

GET /context, [16](#page-19-0) POST /context, [17](#page-20-0)

# /current

GET /current, [24](#page-27-0) POST /current, [25](#page-28-0)

# /loadSource

POST /loadSource, [18](#page-21-0)

# /options

GET /options, [18](#page-21-1) POST /options, [19](#page-22-0)

# /pause

POST /pause, [21](#page-24-0)

# /putSource

POST /putSource, [17](#page-20-1)

# /queue

GET /queue, [22](#page-25-0) GET /queue/{tag\_or\_index}, [25](#page-28-1) POST /queue/{tag\_or\_index}, [26](#page-29-0) DELETE /queue/{tag\_or\_index}, [26](#page-29-1)

## /resume

POST /resume, [21](#page-24-1)

## /seek

GET /seek, [20](#page-23-0) POST /seek, [20](#page-23-1)

# /shuffle

POST /shuffle, [22](#page-25-1)

# /skip

POST /skip, [21](#page-24-2)

# **INDEX**

# <span id="page-56-0"></span>A

AudioData (*class in discodo.models*), [41](#page-44-1) AudioSource (*class in discodo.models*), [42](#page-45-1) autoplay() (*discodo.VoiceClient property*), [37](#page-40-2)

# C

callback() (*discodo.utils.CallbackList static method*), [35](#page-38-1) CallbackList (*class in discodo.utils*), [35](#page-38-1) close() (*discodo.Node method*), [36](#page-39-0) connect() (*discodo.DPYClient method*), [31](#page-34-1) connect() (*discodo.Node method*), [36](#page-39-0) connect() (*discodo.Nodes method*), [37](#page-40-2) crossfade() (*discodo.VoiceClient property*), [37](#page-40-2)

# D

destroy() (*discodo.DPYClient method*), [32](#page-35-1) destroy() (*discodo.Node method*), [36](#page-39-0) destroy() (*discodo.VoiceClient method*), [37](#page-40-2) discodo.utils.status module, [34](#page-37-1) DiscodoException, [43](#page-46-3) disconnect() (*discodo.DPYClient method*), [32](#page-35-1) discordDispatch() (*discodo.Node method*), [36](#page-39-0) dispatch() (*discodo.utils.EventDispatcher method*), [33](#page-36-2) DPYClient (*class in discodo*), [31](#page-34-1)

# E

EncryptModeNotReceived, [43](#page-46-3) event() (*discodo.DPYClient property*), [32](#page-35-1) event() (*discodo.utils.EventDispatcher method*), [33](#page-36-2) EventDispatcher (*class in discodo.utils*), [33](#page-36-2)

# F

fetchContext() (*discodo.VoiceClient method*), [37](#page-40-2) fetchQueue() (*discodo.VoiceClient method*), [37](#page-40-2) fetchState() (*discodo.VoiceClient method*), [38](#page-41-0) filter() (*discodo.VoiceClient property*), [38](#page-41-0) Forbidden, [43](#page-46-3)

# G

getBestNode() (*discodo.DPYClient method*), [32](#page-35-1) getContext() (*discodo.models.AudioData method*), [41](#page-44-1) getContext() (*discodo.models.AudioSource method*), [42](#page-45-1) getCpuCount() (*in module discodo.utils.status*), [34](#page-37-1) getCurrent() (*discodo.VoiceClient method*), [38](#page-41-0) getFreePort() (*discodo.utils.tcp method*), [35](#page-38-1) getMemory() (*in module discodo.utils.status*), [34](#page-37-1) getNetworkInbound() (*in module discodo.utils.status*), [34](#page-37-1) getNetworkOutbound() (*in module discodo.utils.status*), [34](#page-37-1) getOptions() (*discodo.VoiceClient method*), [38](#page-41-0) getProcessCpu() (*in module discodo.utils.status*), [34](#page-37-1) getProcessMemory() (*in module discodo.utils.status*), [35](#page-38-1) getProcessThreads() (*in module discodo.utils.status*), [35](#page-38-1) getSource() (*discodo.VoiceClient method*), [38](#page-41-0) getStatus() (*discodo.Node method*), [36](#page-39-0) getStatus() (*discodo.Nodes method*), [37](#page-40-2) getStatus() (*in module discodo.utils.status*), [35](#page-38-1) getSubtitle() (*discodo.VoiceClient method*), [38](#page-41-0) getTotalCpu() (*in module discodo.utils.status*), [35](#page-38-1) getVC() (*discodo.DPYClient method*), [32](#page-35-1) getVC() (*discodo.Node method*), [36](#page-39-0) getWebsocket() (*discodo.DPYClient method*), [32](#page-35-1)

# H

HTTPException, [43](#page-46-3)

# I

is\_connected() (*discodo.Node property*), [36](#page-39-0)

## L

loadSource() (*discodo.VoiceClient method*), [38](#page-41-0)

# M

module

discodo.utils.status, [34](#page-37-1) moveTo() (*discodo.models.AudioData method*), [41](#page-44-1) moveTo() (*discodo.VoiceClient method*), [38](#page-41-0)

# N

Node (*class in discodo*), [35](#page-38-1) NodeException, [43](#page-46-3) NodeNotConnected, [43](#page-46-3) Nodes (*class in discodo*), [37](#page-40-2) NoSearchResults, [43](#page-46-3) NotPlaying, [43](#page-46-3) NotSeekable, [43](#page-46-3)

# O

off() (*discodo.utils.EventDispatcher method*), [33](#page-36-2) offAny() (*discodo.utils.EventDispatcher method*), [34](#page-37-1) on() (*discodo.utils.EventDispatcher method*), [34](#page-37-1) onAny() (*discodo.utils.EventDispatcher method*), [34](#page-37-1) OpusLoadError, [43](#page-46-3)

# P

pause() (*discodo.VoiceClient method*), [38](#page-41-0) put() (*discodo.models.AudioData method*), [41](#page-44-1) putSource() (*discodo.VoiceClient method*), [38](#page-41-0)

# Q

query() (*discodo.VoiceClient method*), [39](#page-42-0)

# R

registerNode() (*discodo.DPYClient method*), [33](#page-36-2) remove() (*discodo.models.AudioData method*), [41](#page-44-1) requestSubtitle() (*discodo.VoiceClient method*), [39](#page-42-0)

resume() (*discodo.VoiceClient method*), [39](#page-42-0)

# S

searchSources() (*discodo.VoiceClient method*), [39](#page-42-0) seek() (*discodo.models.AudioData method*), [41](#page-44-1) seek() (*discodo.VoiceClient method*), [39](#page-42-0) send() (*discodo.Node method*), [36](#page-39-0) send() (*discodo.VoiceClient method*), [39](#page-42-0) setAutoplay() (*discodo.VoiceClient method*), [39](#page-42-0) setContext() (*discodo.models.AudioData method*), [42](#page-45-1) setContext() (*discodo.models.AudioSource method*), [42](#page-45-1) setContext() (*discodo.VoiceClient method*), [39](#page-42-0) setCrossfade() (*discodo.VoiceClient method*), [40](#page-43-0) setFilter() (*discodo.VoiceClient method*), [40](#page-43-0) setOptions() (*discodo.VoiceClient method*), [40](#page-43-0) setVolume() (*discodo.VoiceClient method*), [40](#page-43-0) shuffle() (*discodo.VoiceClient method*), [40](#page-43-0) skip() (*discodo.VoiceClient method*), [40](#page-43-0)

# T

TooManyRequests, [43](#page-46-3)

# U

URL() (*discodo.Node property*), [36](#page-39-0)

# V

VoiceClient (*class in discodo*), [37](#page-40-2) VoiceClientNotFound, [43](#page-46-3) voiceClients() (*discodo.DPYClient property*), [33](#page-36-2) volume() (*discodo.VoiceClient property*), [40](#page-43-0)

# W

wait\_for() (*discodo.utils.EventDispatcher method*), [34](#page-37-1) WS\_URL() (*discodo.Node property*), [36](#page-39-0)